## **ISLEVER**

# 1Z0-218

PeopleSoft HRMS Fundamentals

DEMO

### https://www.islever.com/1z0-218.html https://www.islever.com/oracle.html

For the most up-to-date exam questions and materials, we recommend visiting our website, where you can access the latest content and resources.

Note: The answer is for reference only, you need to understand all question.

#### **QUESTION 1**

Which default value do the Job Code table and Location table have in common?

- A. Salary Plan
- B. Work Period
- C. Tax Location
- D. Standard Hours
- E. Establishment ID

**Answer:** A

#### **QUESTION 2**

Which three statements describe the benefits of using tableset sharing in the PeopleSoft system? (Choose three.)

- A. Tableset sharing uses SetID to restrict or grant access to data within a table.
- B. Tableset sharing allows organizations to track and report business information.
- C. Tableset sharing enables organizations to group rows of data within a control table by using a high-level key called a SetID.
- D. Tableset sharing uses Department ID in conjunction with department security tree to restrict or grant access to data within a table.
- E. Tableset sharing enables organizations to utilize indexing capabilities on mapped records for faster search results on employee data.
- F. Tableset sharing enables organizations to share information instead of entering it multiple times, when large portions of data are the same for various business units.

#### **Answer:** ACF

#### **QUESTION 3**

On the Job Data Work Location tab for a new hire, Company is a required field. You can default Company from the \_\_\_\_\_ table.

- A. Location
- B. Job Code
- C. Position Data
- D. Business Unit
- E. Holiday Schedule

1

#### **QUESTION 4**

View the Exhibits.

Department Profile | Comm Accig and EG

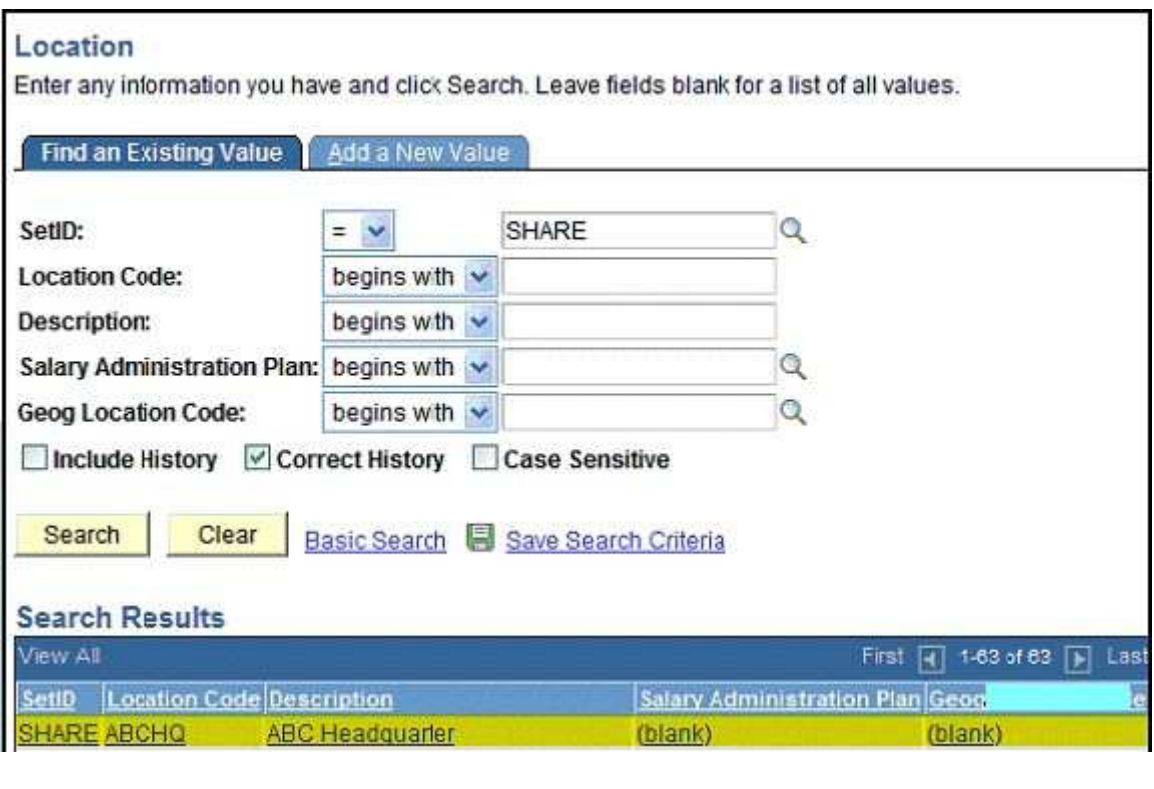

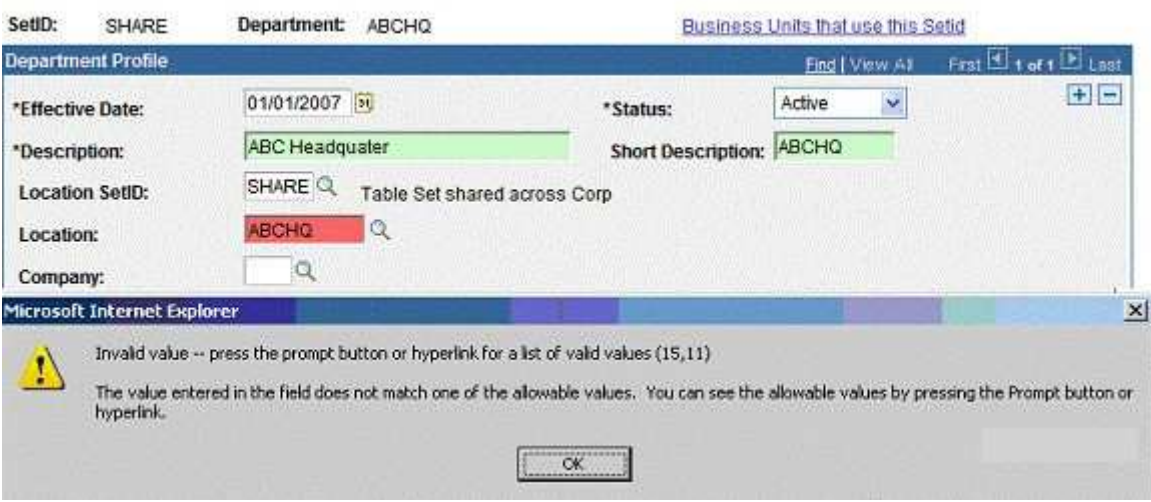

Your client wants to set up a new department called ABC Headquarter for their newly acquired company ABC. The client shares the department and location information cross all business units. The HR Administrator has checked that the location code ABCHQ showed up under the Location Table Search Result page under SetID "Share". However, when she tried to attach this location code to the new department she is trying to create, she

2

got the error message. Which two setups may have caused the error message to be displayed? (Choose two.)

- A. The Location SetID may not be valid for this department.
- B. The Department may have an earlier Effective Date than the Location.
- C. The Location and the Department may not belong to the same Business Unit.
- D. The Location may have been inactivated before the Department's Effective Date.
- E. The Location may not be associated with the proper company that the department is attached to.
- F. The TableSet Control table may not be set up correctly for the Record\_Group Location and the Record\_Group Department.

#### **Answer:** BD

#### **QUESTION 5**

Your client is implementing PeopleSoft HRMS system with Payroll Interface. The client is to start configuring Pay Group table.

What table value should exist in the system before configuring Pay Groups?

- A. Location
- B. Company
- C. Salary Plan
- D. Salary Step
- E. Salary Grade
- F. Additional Pay

#### **Answer:** B

#### **QUESTION 6**

Which PeopleSoft table do you use to identify a group of employees who share common pay characteristics?

- A. Job Code Table
- B. Company Table
- C. Pay Group Table
- D. Salary Plan Table
- E. Salary Grade Tables
- F. Comp Rate Code Table

#### **Answer:** C